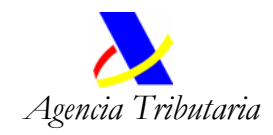

## **Modelo de autorización para la revocación del certificado de usuario (Entidades Locales).**

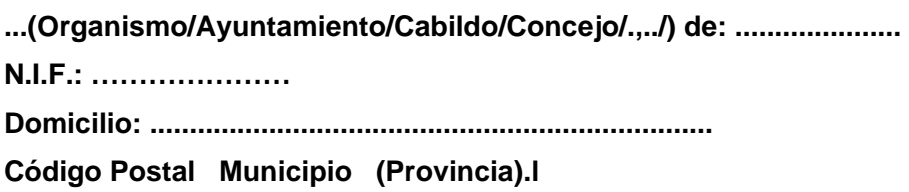

*D/D ...................................................................................................................................................... (...Presidente, Alcalde, etc...) ..................... de este ...........................................................................* 

*"En uso de las atribuciones que tengo conferidas y al amparo de la normativa vigente en materia de intercambio de informción sobre el Impuesto de Actividades Económicas con la Agencia Estatal de Administración Tributaria", he tenido a bien Autorizar a la misma para la revocación del certificado de usuario X.509.V3 de la Fábrica Nacional de Moneda y Timbre - Real Casa de la Moneda* 

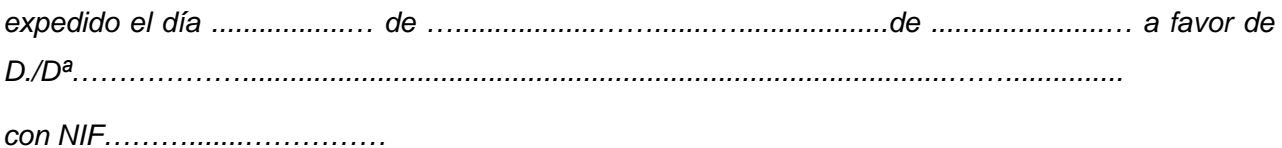

*En ......................................................, a .......... de ........................... de ............* 

*Firma:*